<<Photoshop CS >>

<<Photoshop CS 149 >>

, tushu007.com

- 13 ISBN 9787542730107
- 10 ISBN 754273010X

出版时间:2005-5

页数:408

PDF

更多资源请访问:http://www.tushu007.com

, tushu007.com

<<Photoshop CS >>>

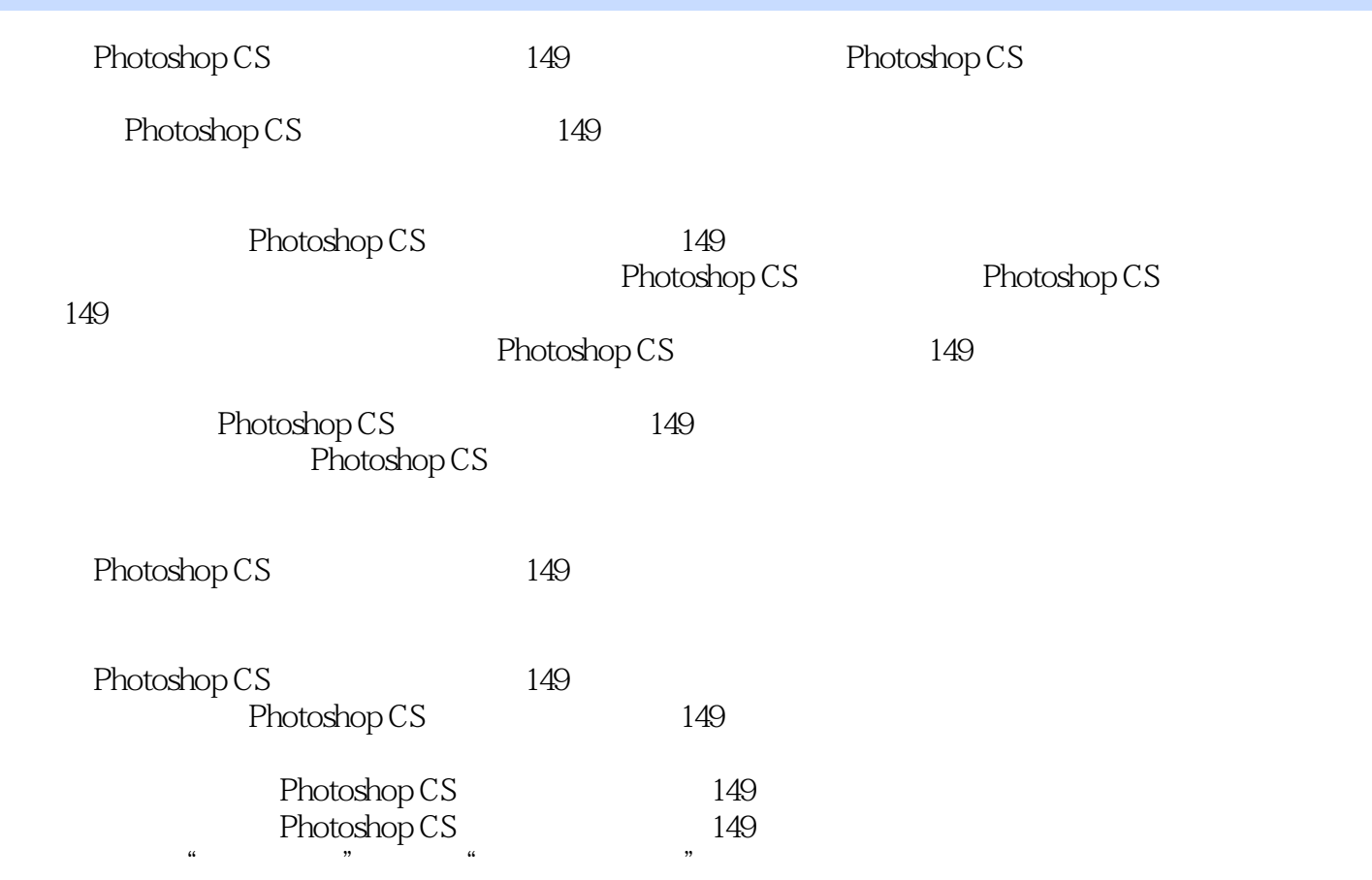

## , tushu007.com

## <<Photoshop CS >>>

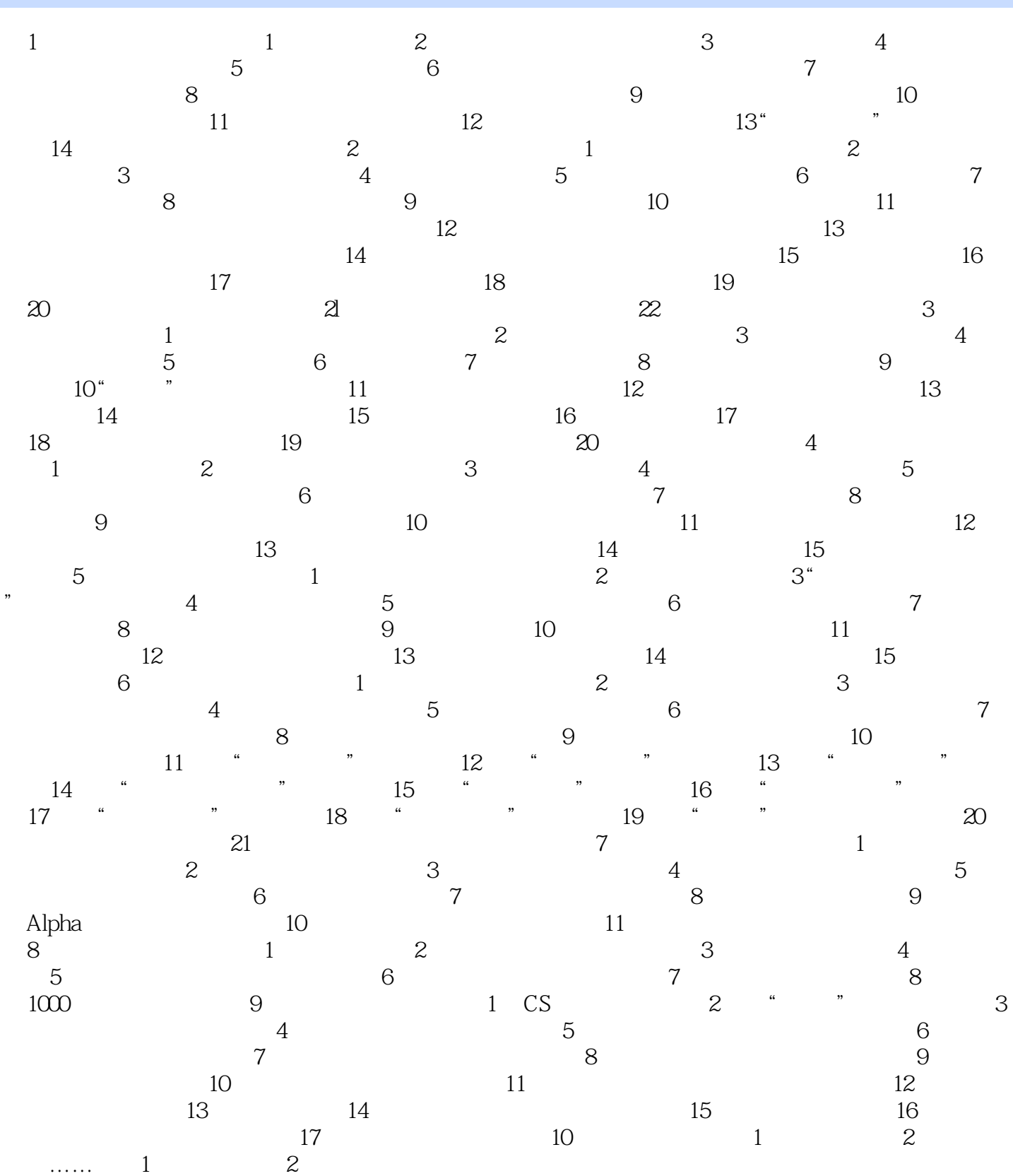

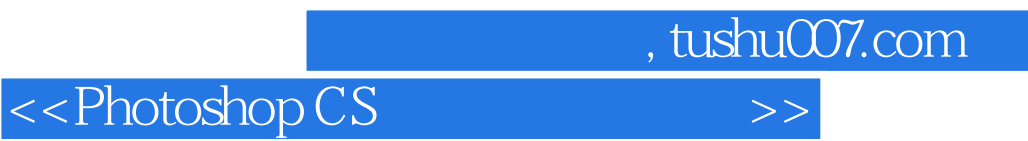

本站所提供下载的PDF图书仅提供预览和简介,请支持正版图书。

更多资源请访问:http://www.tushu007.com